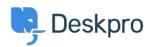

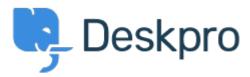

<u>Canolfan Gymorth</u> > <u>Cymuned</u> > <u>Feature Request</u> > <u>Global setting of monetary billing</u> Global setting of monetary billing Finished

• Steve Miller

• Enw'r Fforwm: #Feature Request

It would be nice to be able to set a global value for monetary billing within Deskpro, even if so you could simply see the values in the ticket and in the reports.

Sylw (1)

## **Earle Steel**

7 years ago

Hi Steve, Thank you for your submission. You are able to set a global value for billing within DeskPRO. IF you search for Time Log and Billing in the Agent Guides section, under the Guides tab at <a href="support.deskpro.com">support.deskpro.com</a> It would be nice to be able to set a global value for monetary billing within Deskpro, even if so you could simply see the values in the ticket and in the reports. Please contact our Support Team if you have any further queries